# **mvp** *Release 0.2.2*

July 20, 2016

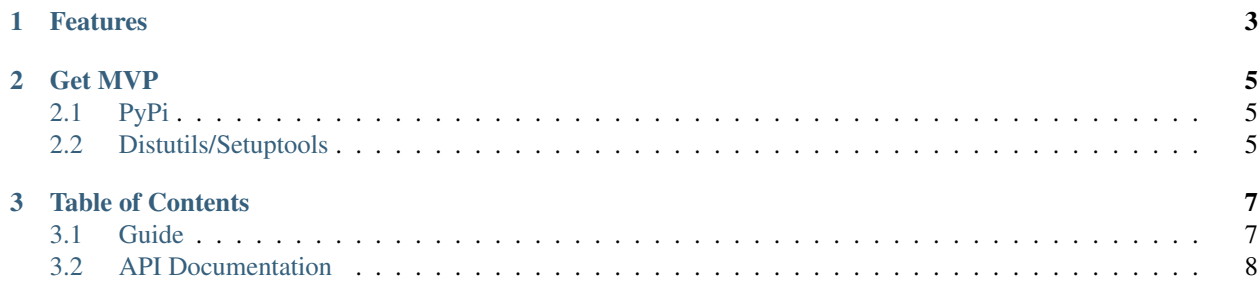

I really needed this...

This module exists to unify and pythonify the various commands and apis necessary to manipulate Maya's 3D Viewports. These include, hardwareRenderGlobal attributes, modelPanel and modelEditor commands, as well as some key features of OpenMayaUI's M3dView class.

```
from mvp import Viewport
view = Viewport.active()
view.camera = 'top'
view.background = 0.5, 0.5, 0.5view.nurbsCurves = False
```
### **Features**

- <span id="page-6-0"></span>• Unified api for manipulating Maya Viewports
- Get or set every viewport attribute all at once. Making it easy to restore a Viewport to a previous state.
- Easily set focus and playblast Viewports. Much more consistent than using active view.
- Draw text in Viewports using QLabels.
- Show identifiers in viewports, making it easy to grab the correct viewport at a glance.

**Get MVP**

### <span id="page-8-1"></span><span id="page-8-0"></span>**2.1 PyPi**

MVP is available through the python package index as mvp.

pip install mvp

# <span id="page-8-2"></span>**2.2 Distutils/Setuptools**

git clone git@github.com/danbradham/mvp.git cd mvp python setup.py install

**CHAPTER 3**

**Table of Contents**

# <span id="page-10-1"></span><span id="page-10-0"></span>**3.1 Guide**

This section will grow shortly.

### <span id="page-11-1"></span>**3.1.1 Getting the Active Viewport**

### **3.1.2 Setting the Active Viewport**

**Identifying Viewports**

**Getting an Inactive Viewport**

**Setting focus**

### **3.1.3 Manipulating Viewports**

**Setting the camera and background**

**Toggling visibility of node types**

**3.1.4 Copy a Viewport**

### **3.1.5 Changing RenderGlobals**

**Ambient Occlusion**

**Antialiasing**

**Motion Blur**

**Depth of Field**

**3.1.6 Playblasting**

### <span id="page-11-0"></span>**3.2 API Documentation**

### **3.2.1 Viewport**

class mvp.**Viewport**(*m3dview*)

A convenient api for manipulating Maya 3D Viewports. While you can manually construct a Viewport from an OpenMayaUI.M3dView instance, it is much easier to use the convenience methods Viewport.iter, Viewport.active and Viewport.get:

```
# Get the active view
v = Viewport.active()
assert v.focus == True
# Assuming we have a second modelPanel available
# Get an inactive view and make it the active view
v2 = Viewport.get(1)v2.focus = True
assert v.focus == False
assert v2.focus == True
```
Viewport provides standard attribute lookup to all modelEditor properties:

```
# Hide nurbsCurves and show polymeshes in the viewport
v.nurbsCurves = False
v.polymeshes = True
```
Parameters **m3dview** – OpenMayaUI.M3dView instance.

#### classmethod **active**()

Get the active Viewport.

#### **background**

Get the background color of the Viewport

#### **camera**

Get the short name of the active camera.

#### classmethod **clear\_identifiers**()

Remove all the QLabels drawn by show\_identifiers.

#### **close**()

Close this viewport

#### **copy**()

Tear off a copy of the viewport.

Returns A new torn off copy of Viewport

#### static **count**()

The number of 3D Viewports.

#### **depthOfField**

Get active camera depthOfField attribute

#### **draw\_identifier**(*text*)

Draws an identifier in a Viewport.

#### **float**()

Tear off the panel.

#### **focus**

Check if current Viewport is the active Viewport.

#### classmethod **get**(*index*)

Get the Viewport at index.

#### **get\_state**()

Get a state dictionary of all modelEditor properties.

#### classmethod **identify**(*delay=2000*) Shows identifiers in all Viewports:

Viewport.identify()

#### Parameters **delay** – Length of time in ms to leave up identifier

#### **index**

Returns the index of the viewport

#### classmethod **iter**()

Yield all Viewport objects.

usage:

```
for view in Viewport.iter():
   print v.panel
```
#### **panel**

Returns a panel name for the Viewport.

#### **playblast**(*filename*, *\*\*kwargs*)

Playblasting with reasonable default arguments. Automatically sets this viewport to the active view, ensuring that we playblast the correct view.

#### Parameters

- **filename** Absolute path to output file
- **kwargs** Same kwargs as maya.cmds.playblast()

#### **properties**

A list including all editor property names.

#### **set\_state**(*state*)

Sets a dictionary of properties all at once.

Parameters **state** – Dictionary including property, value pairs

#### classmethod **show\_identifiers**()

Draws QLabels indexing each Viewport. These indices can be used to with :method:'get' to return a corresponding Viewport object.

#### **widget**

Returns a QWidget object for the viewport.

#### **window**

Returns a QWidget object for the viewports parent window

### **3.2.2 RenderGlobals**

#### mvp.**RenderGlobals**

```
alias of <Mock name='mock.cmds.getAttr()' id='140370482855376'>
```
# A

active() (mvp.Viewport class method), [9](#page-12-0)

### B

background (mvp.Viewport attribute), [9](#page-12-0)

# C

camera (mvp.Viewport attribute), [9](#page-12-0) clear\_identifiers() (mvp.Viewport class method), [9](#page-12-0) close() (mvp.Viewport method), [9](#page-12-0) copy() (mvp.Viewport method), [9](#page-12-0) count() (mvp.Viewport static method), [9](#page-12-0)

# D

depthOfField (mvp.Viewport attribute), [9](#page-12-0) draw\_identifier() (mvp.Viewport method), [9](#page-12-0)

### F

float() (mvp.Viewport method), [9](#page-12-0) focus (mvp.Viewport attribute), [9](#page-12-0)

# G

get() (mvp.Viewport class method), [9](#page-12-0) get\_state() (mvp.Viewport method), [9](#page-12-0)

### I

identify() (mvp.Viewport class method), [9](#page-12-0) index (mvp.Viewport attribute), [9](#page-12-0) iter() (mvp.Viewport class method), [9](#page-12-0)

### P

panel (mvp.Viewport attribute), [10](#page-13-0) playblast() (mvp.Viewport method), [10](#page-13-0) properties (mvp.Viewport attribute), [10](#page-13-0)

### R

RenderGlobals (in module mvp), [10](#page-13-0)

### S

set\_state() (mvp.Viewport method), [10](#page-13-0)

show identifiers() (mvp.Viewport class method), [10](#page-13-0)

### $\overline{V}$

Viewport (class in mvp), [8](#page-11-1)

### W

widget (mvp.Viewport attribute), [10](#page-13-0) window (mvp.Viewport attribute), [10](#page-13-0)